SSC0800 - Introdução à Ciência de Computação I

# Conceitos de Computação: Algoritmos e Programação

Prof.: Leonardo Tórtoro Pereira

[leonardop@usp.br](mailto:leonardop@usp.br)

Baseado no material dos profs Fernando S. Osório e Claudio F.M. Toledo

# Na aula passada…

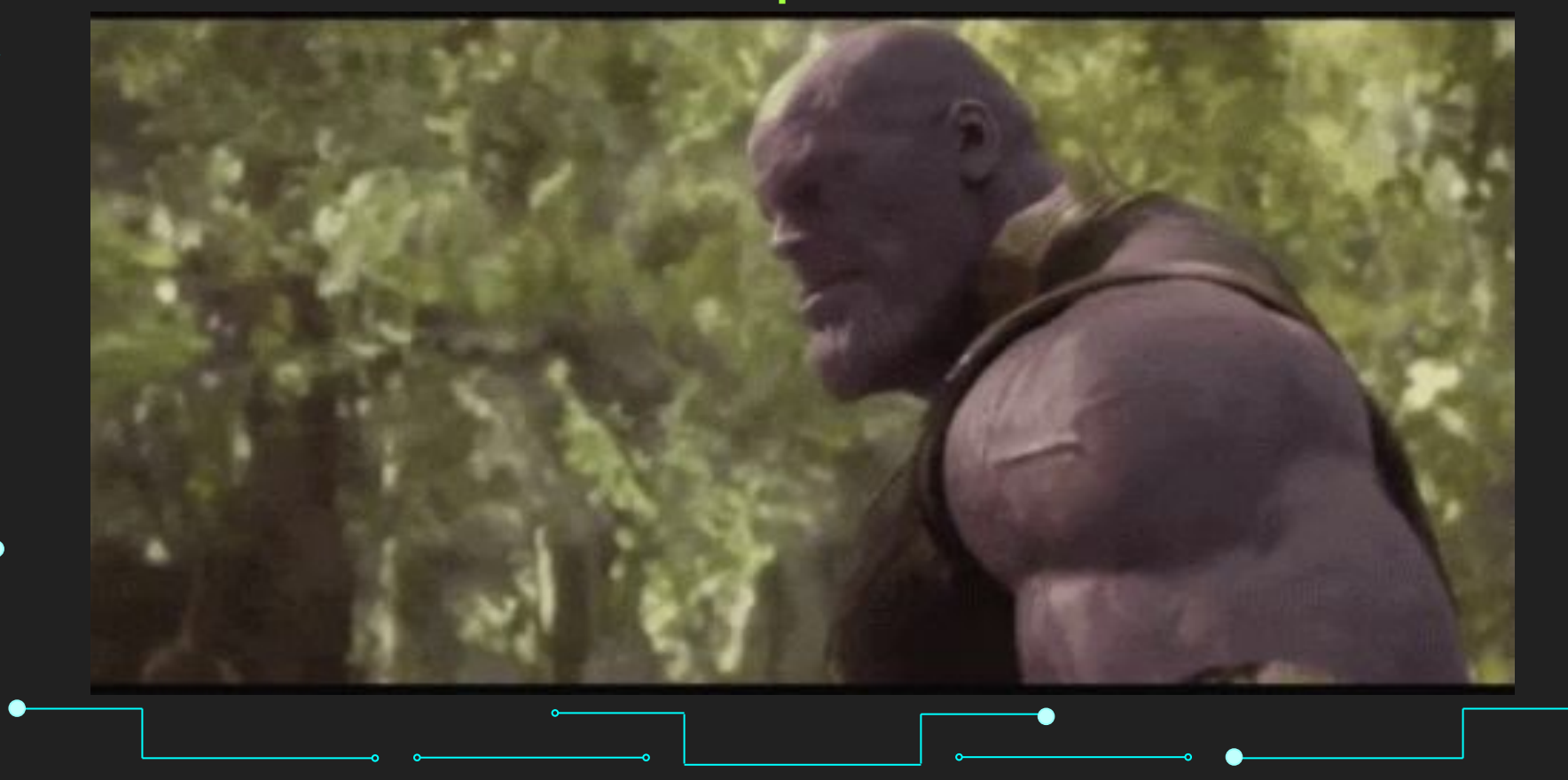

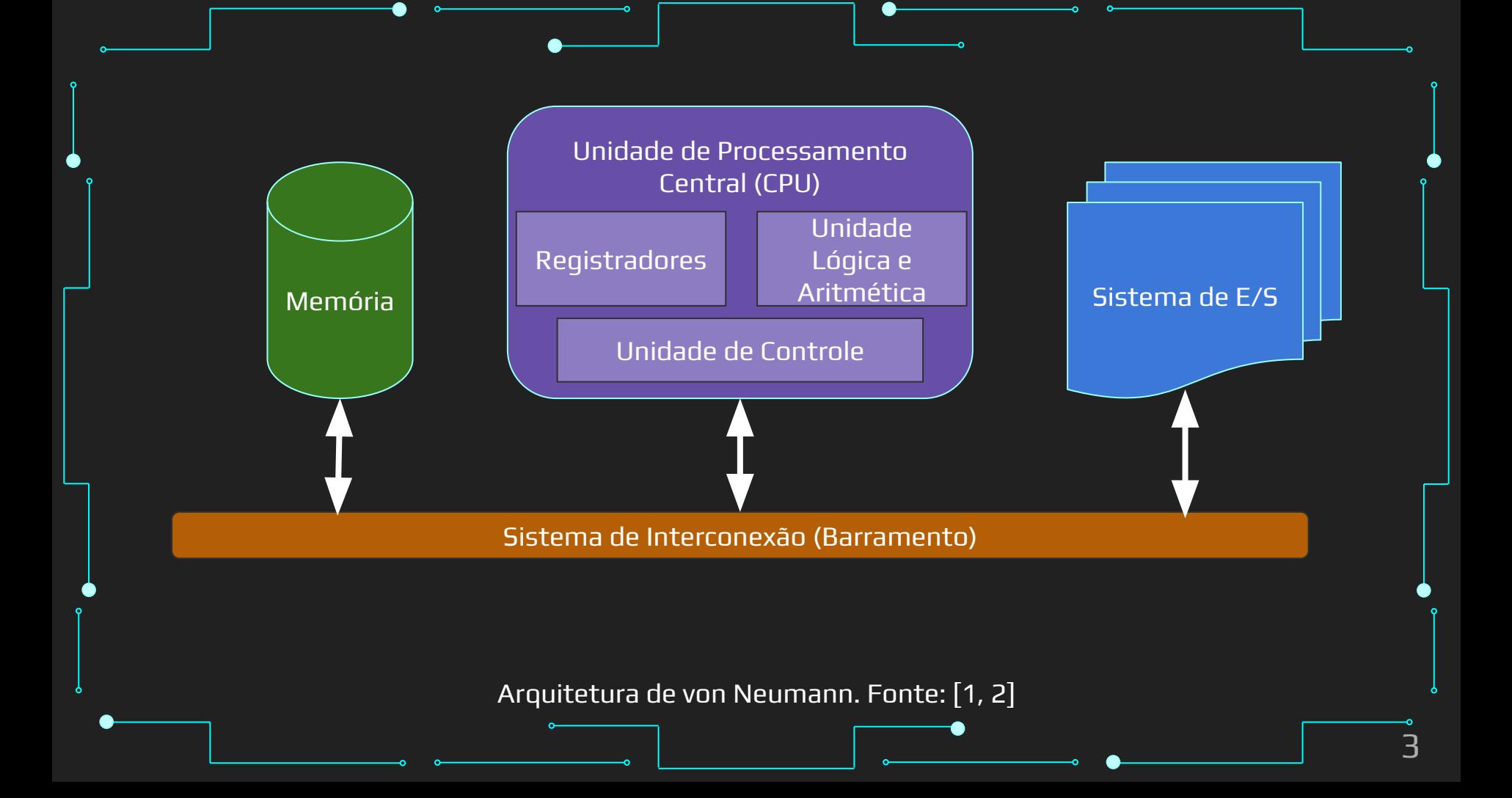

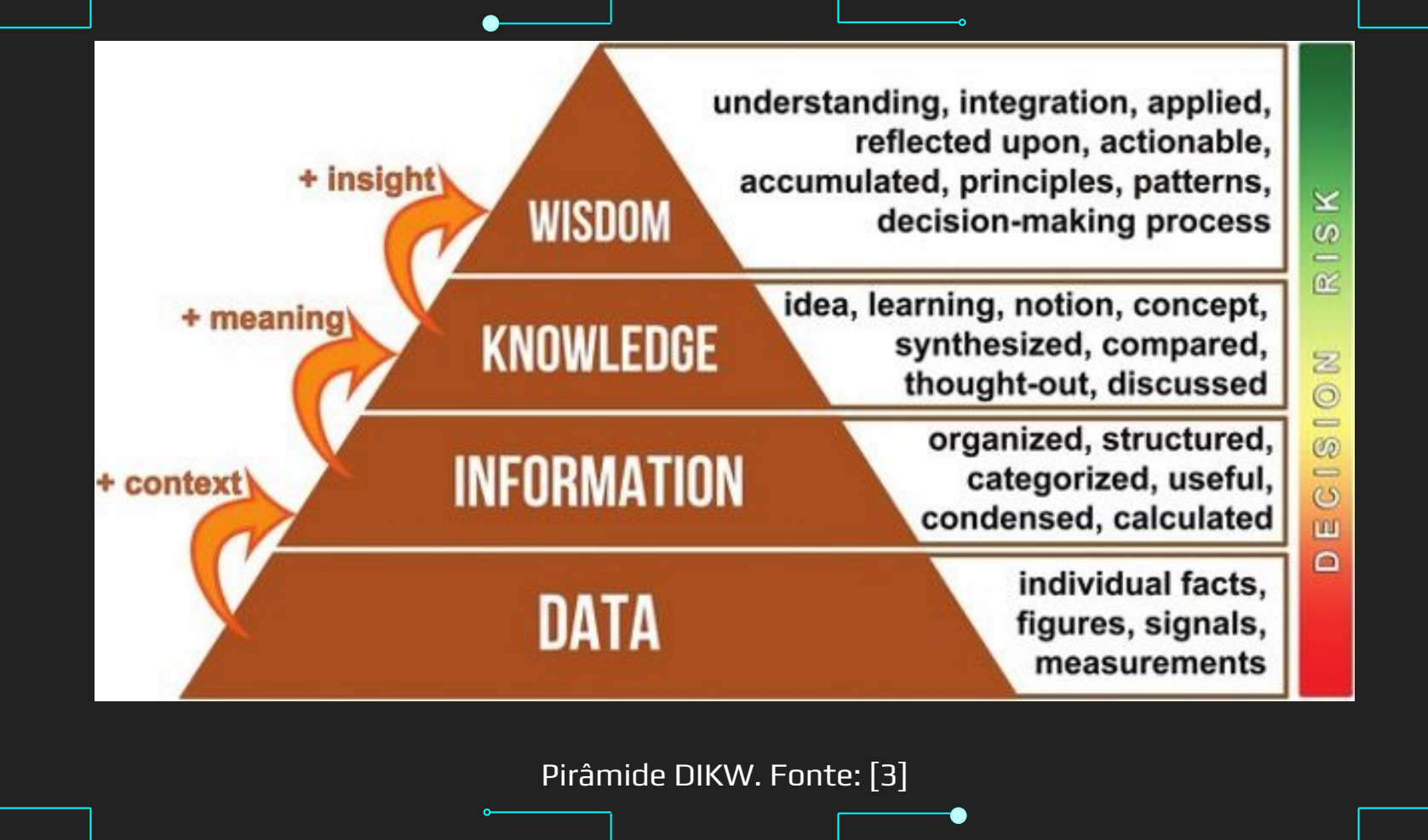

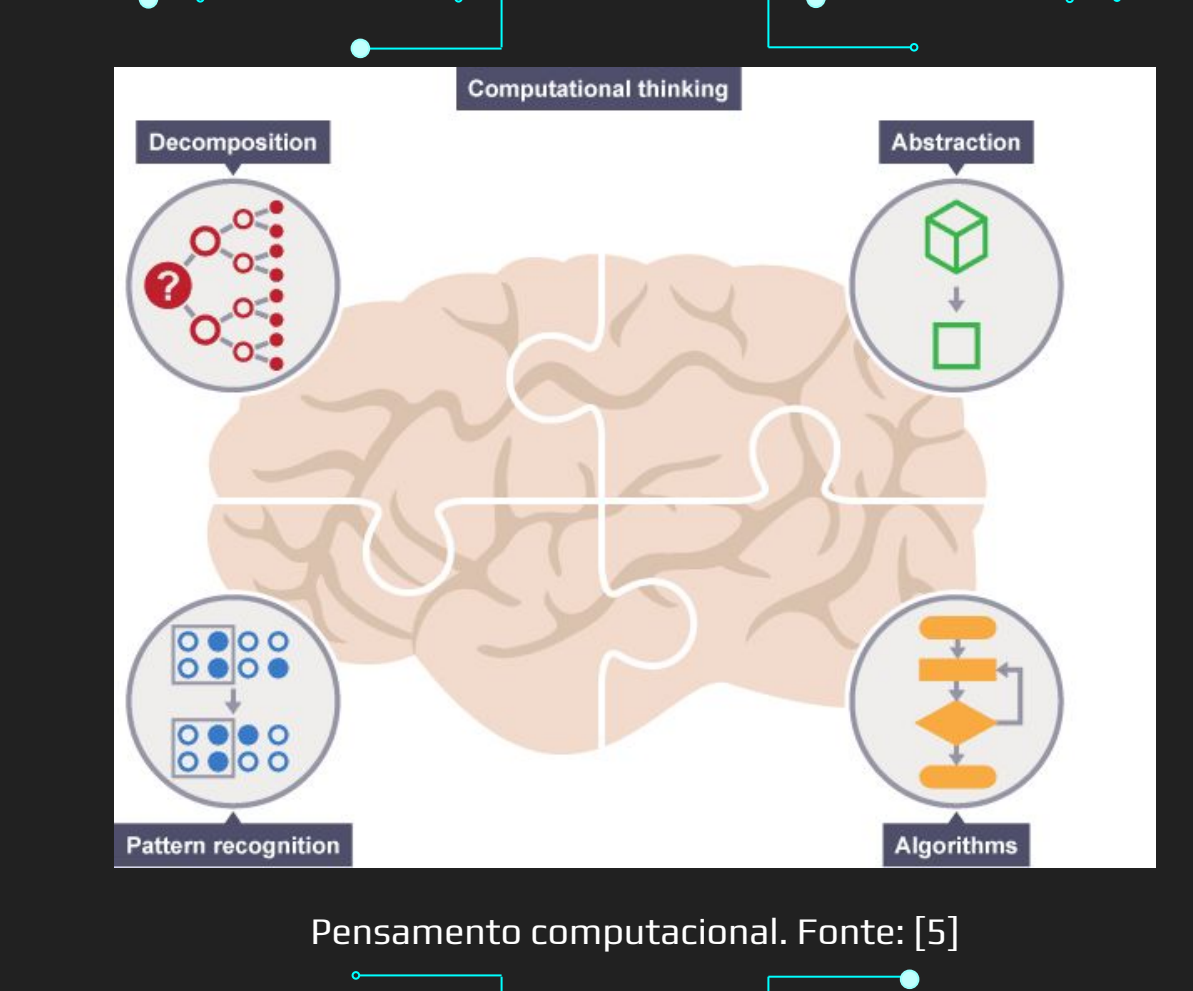

# O que vamos aprender hoje?

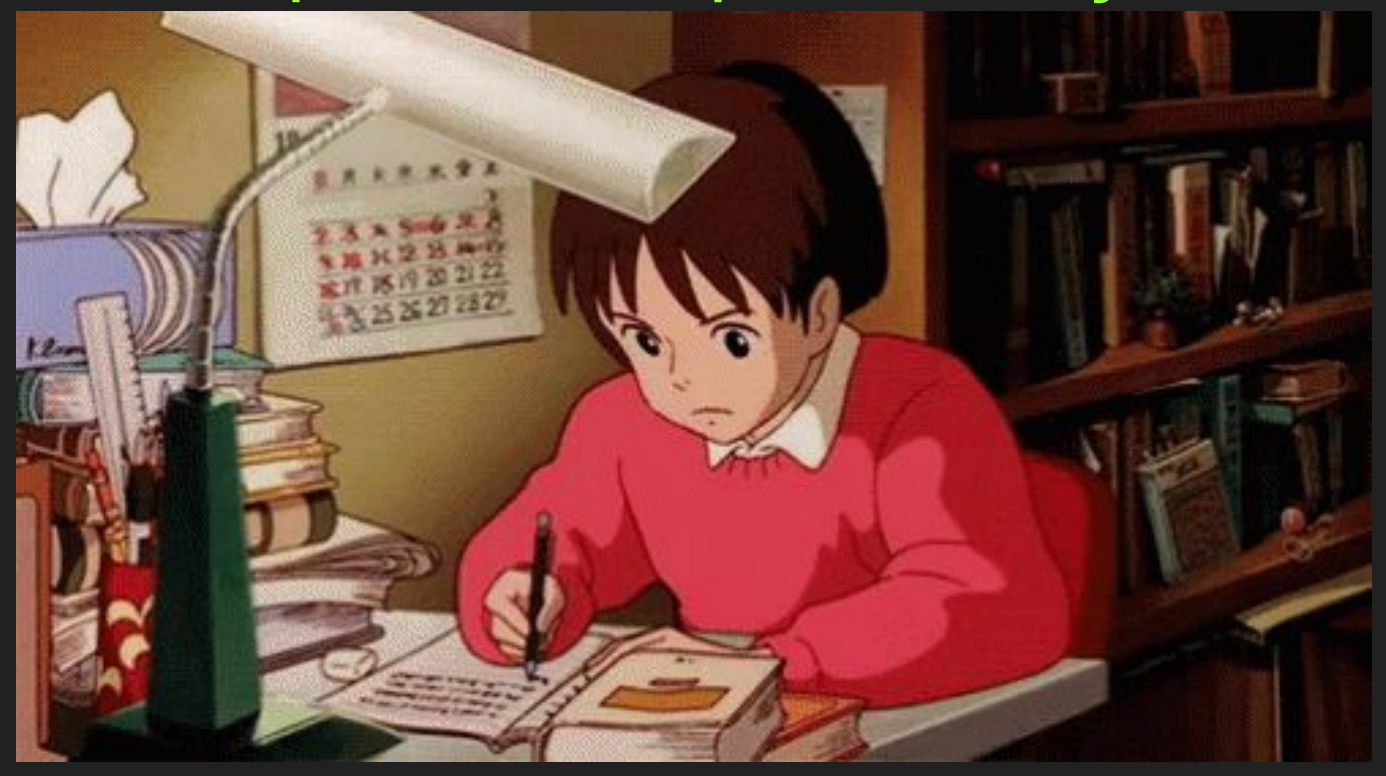

# **Objetivos**

➔ Entender o conceito de algoritmos e como representá-los através de fluxogramas

- ➔ Aprender sobre os elementos de um fluxograma
- ➔ Aprender sobre os diferentes tipos e paradigmas de linguagens de programação

### Tópicos da Aula

- ➔ Algoritmos e Fluxogramas
- ➔ Tipos e variações entre linguagens de programação

# Algoritmos e Fluxogramas

# Algoritmos ➔ Computador não pensa sozinho Precisa receber instruções explícitas **Algoritmos** ● Sequência de instruções 10

# Algoritmos

- → Precisa ter 4 qualidades
	- Cada passo do algoritmo deve ser uma instrução que possa ser realizada (codificada no computador)
	- A ordem dos passos deve ser precisamente determinada
	- O algoritmo deve ter fim (terminar) O algoritmo deve ter um fim (uma utilidade/um objetivo)

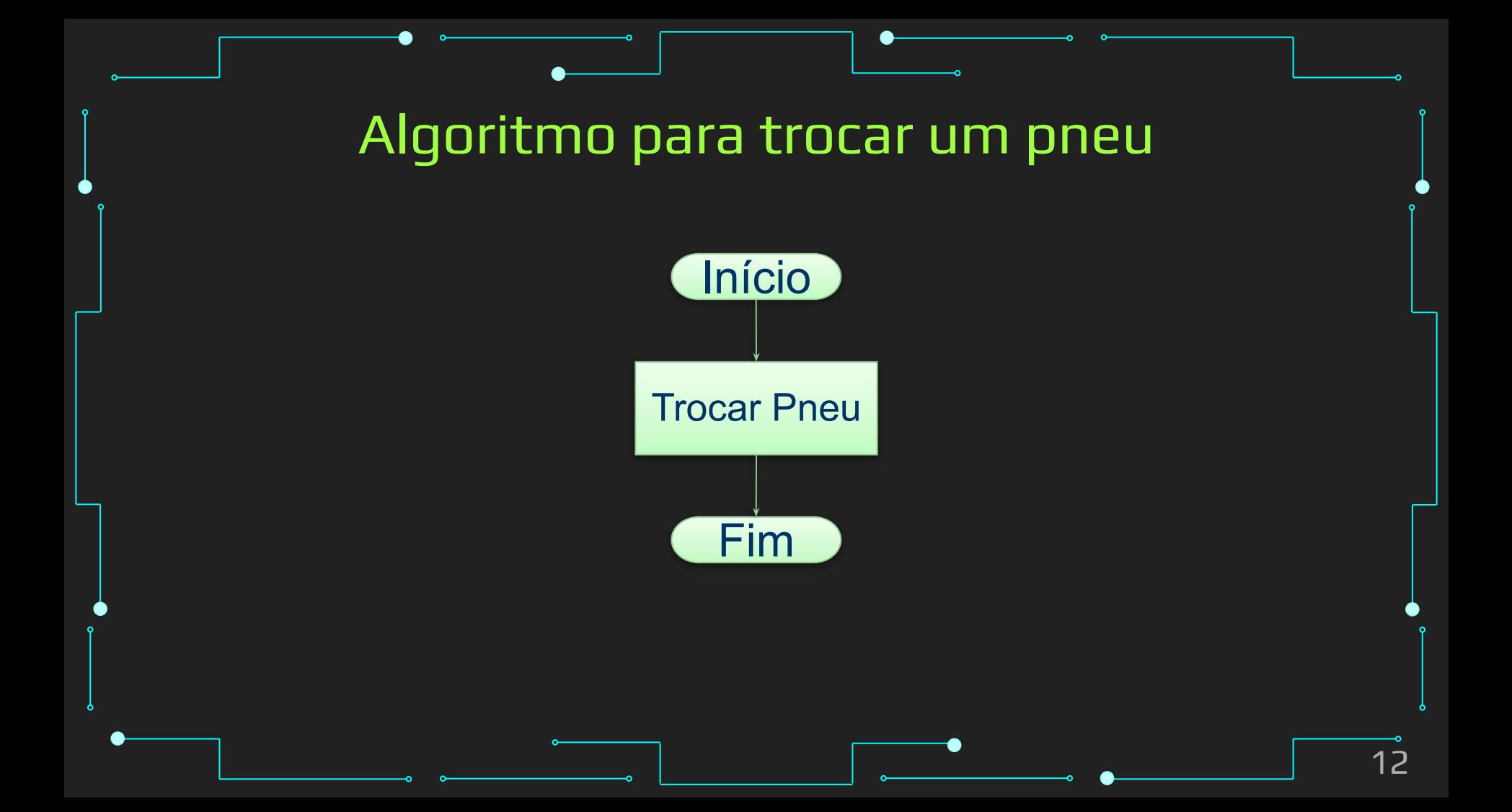

### Algoritmo para trocar um pneu

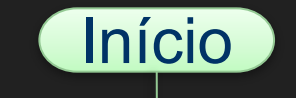

Trocar Pneu

Trocar pneu? É suficientemente claro para você?

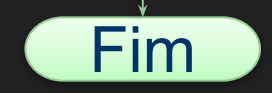

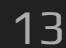

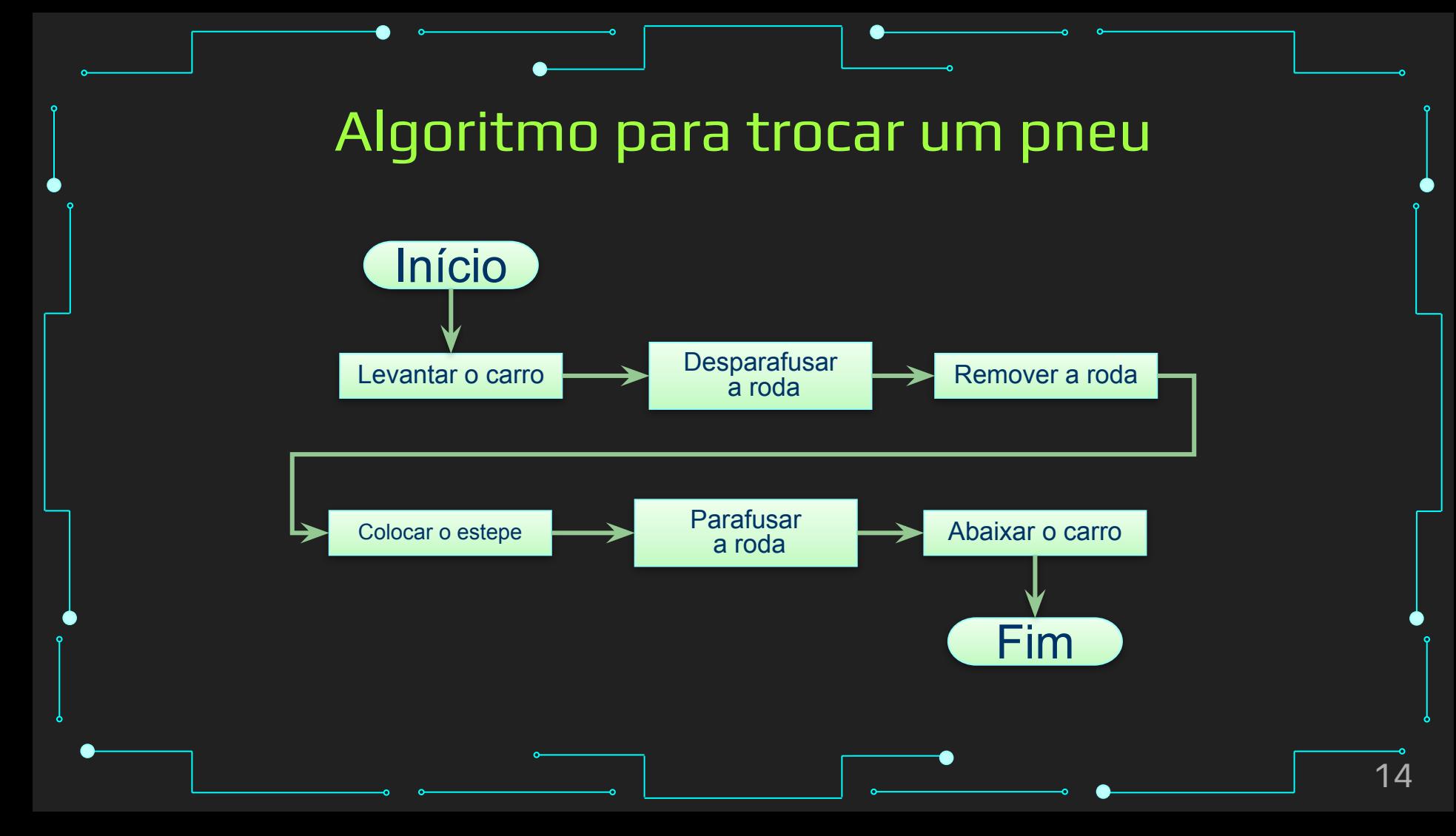

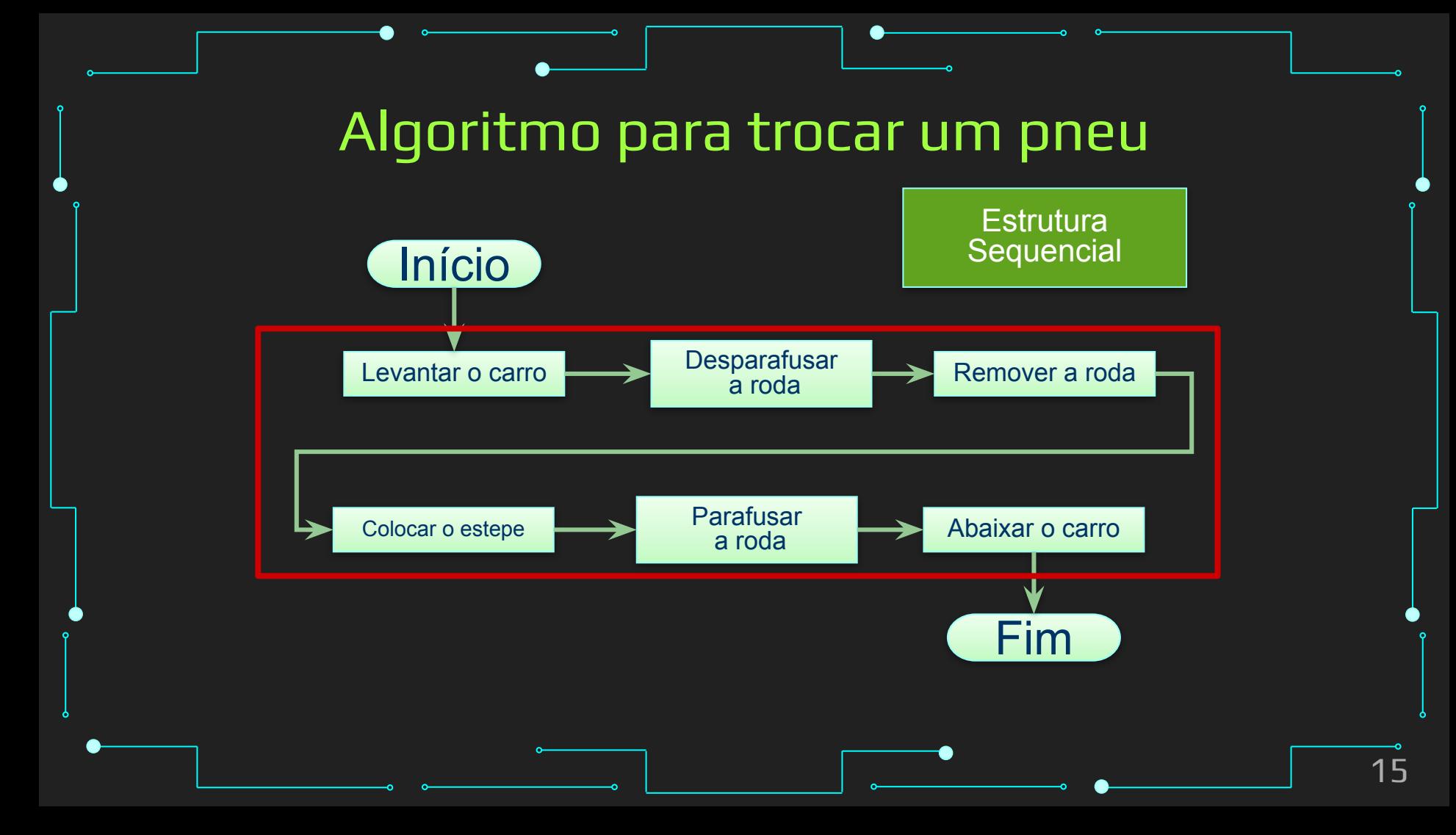

### Algoritmo para trocar um pneu

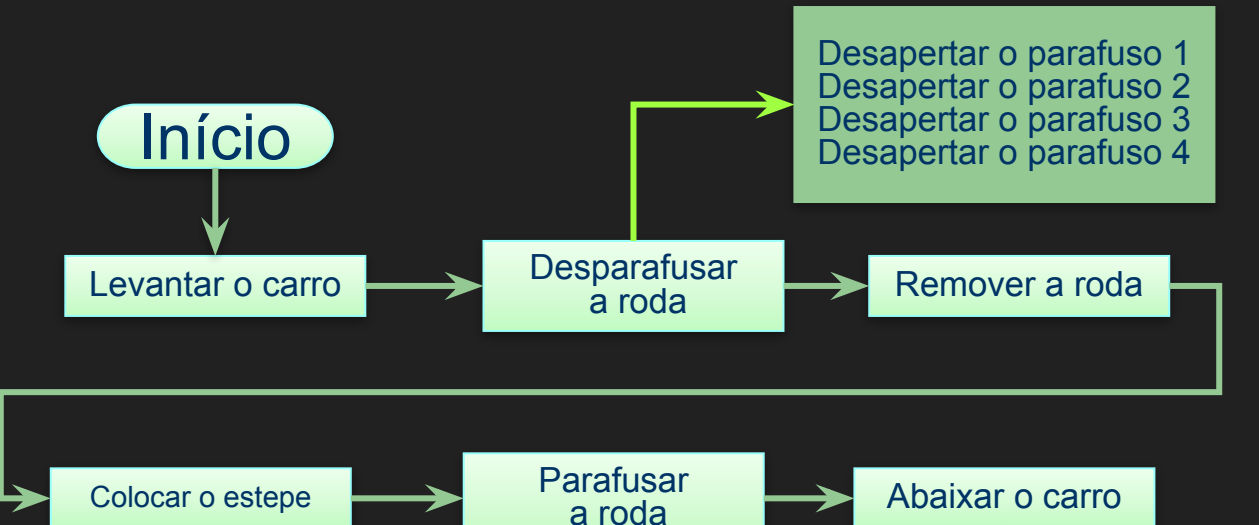

Apertar o parafuso 1 Apertar o parafuso 2 Apertar o parafuso 3 Apertar o parafuso 4

Fim

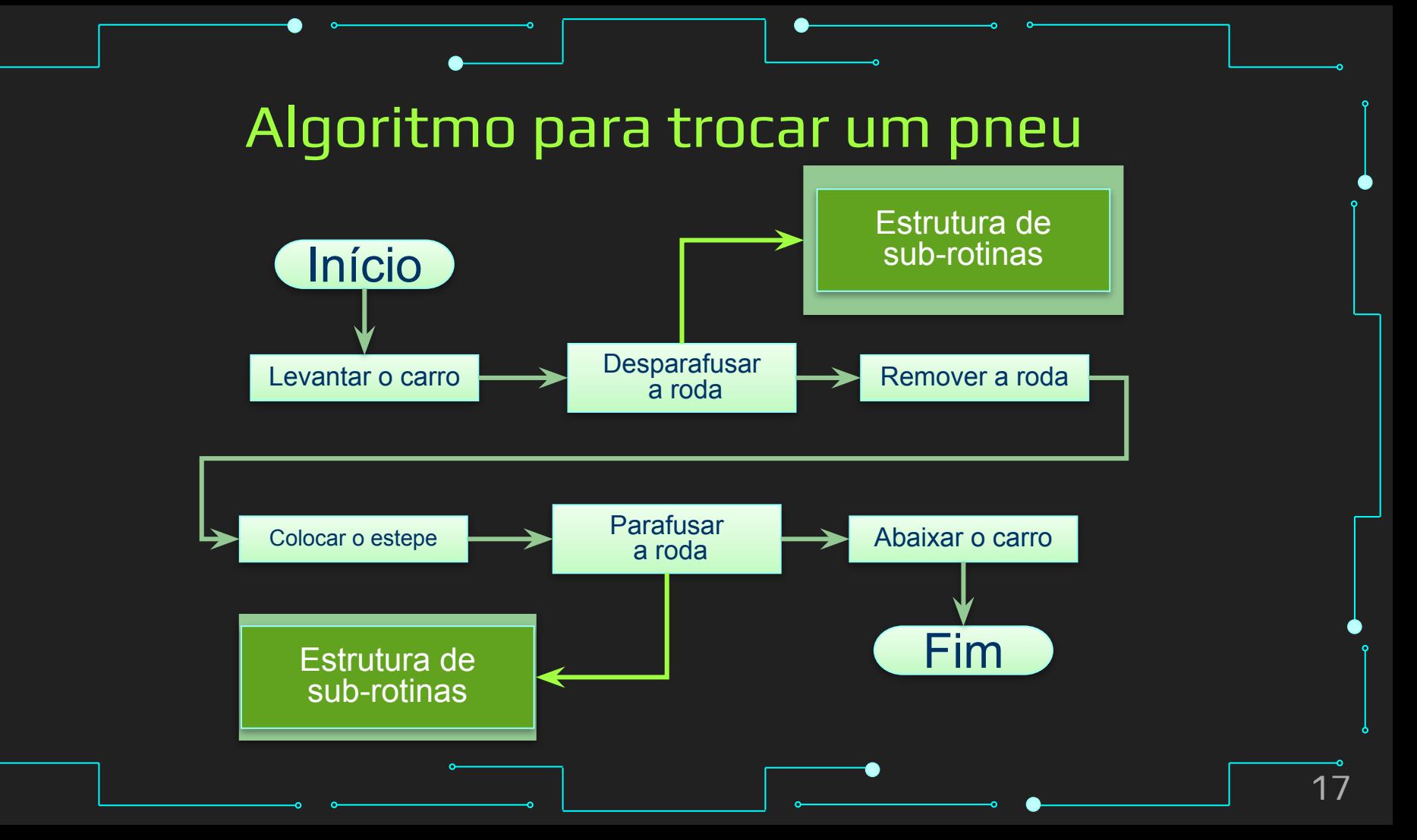

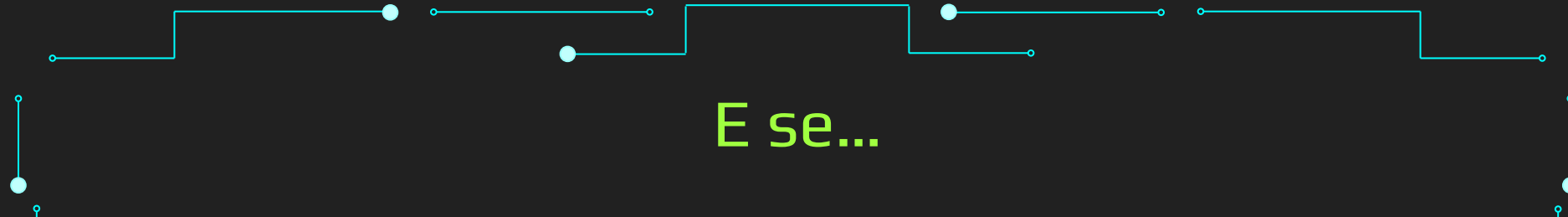

- $\rightarrow$  E se...
- → Se não for possível seguir estes passos?
- → Se algo não sair como previsto?
- → Se eu tiver mais de uma alternativa?
- ➔ Se ...

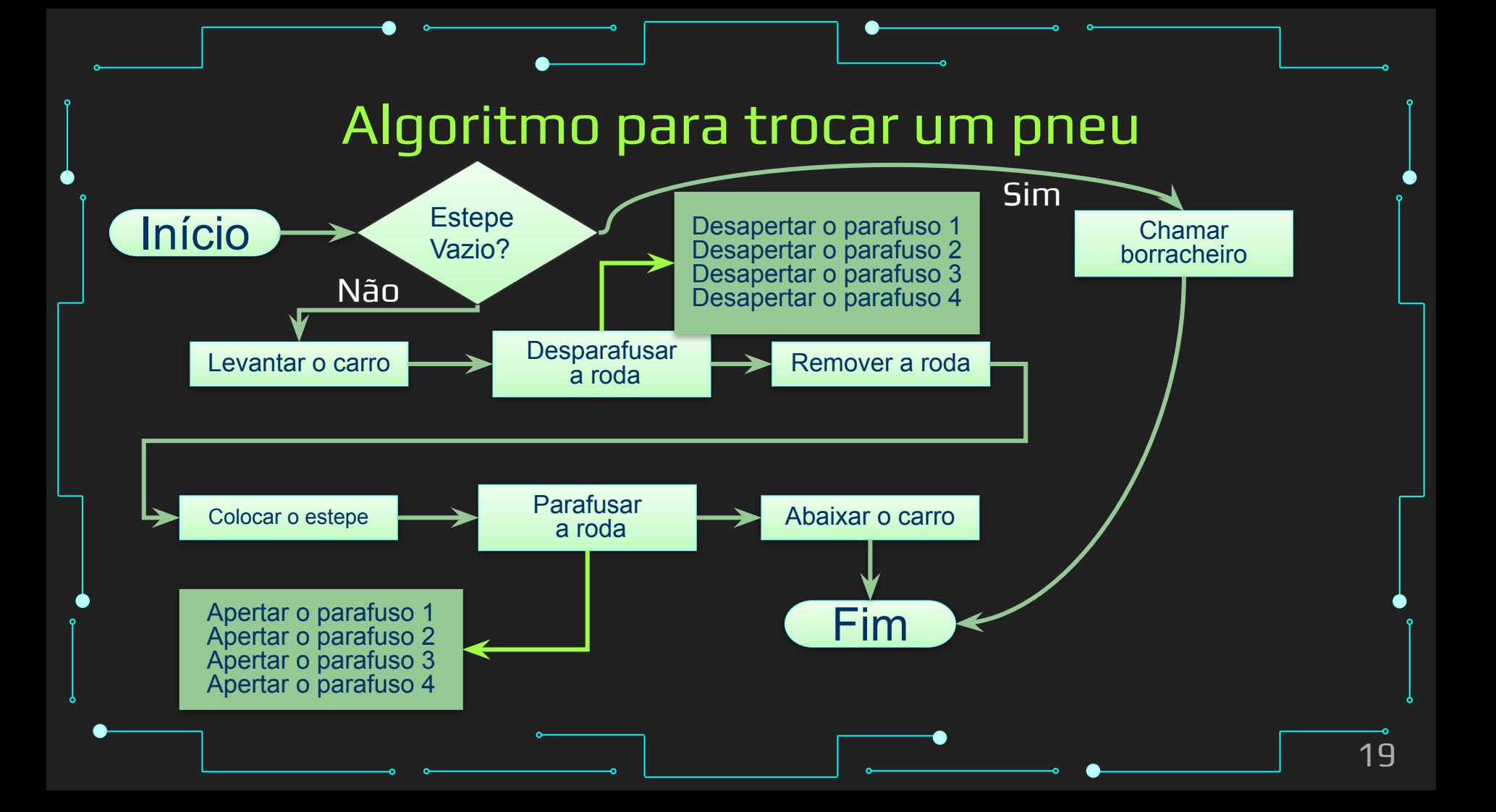

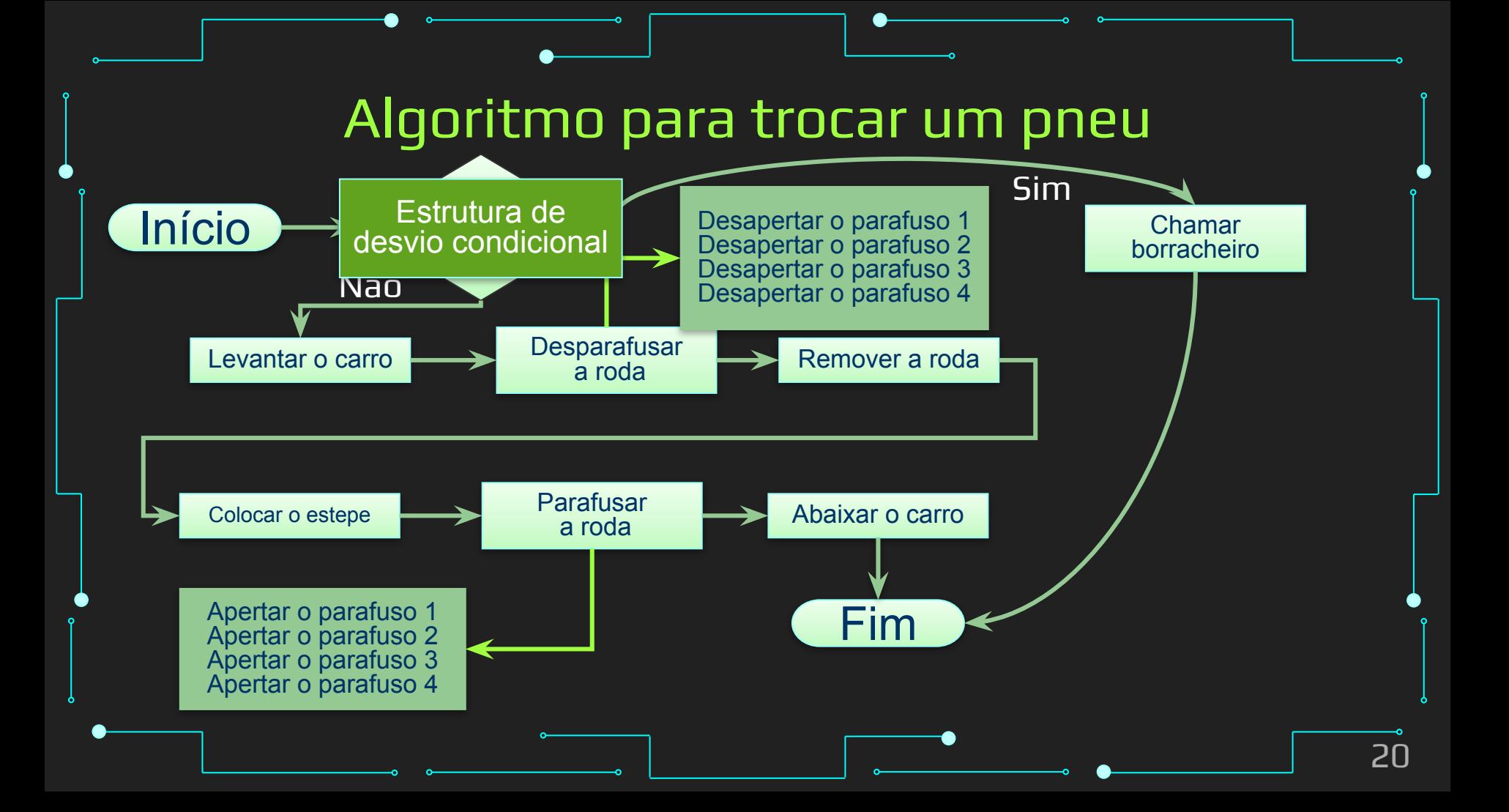

## E por que não… Pit Stop?

→ E por que não... Pit Stop? Trocar os 4 pneus do carro

# Algoritmo para trocar um pneu

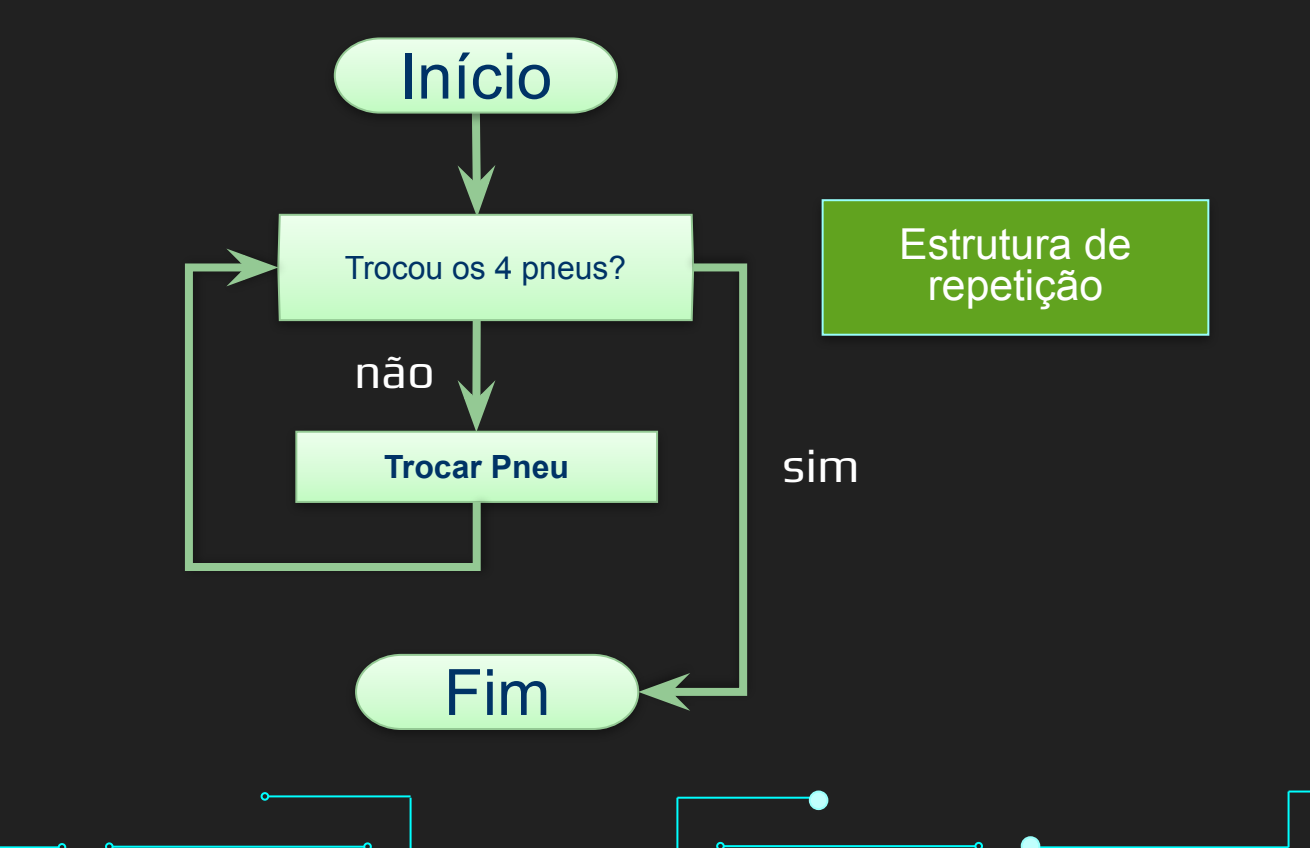

### ➔ Em uma estrutura seqüencial, os passos são tomados em uma seqüência pré-definida.

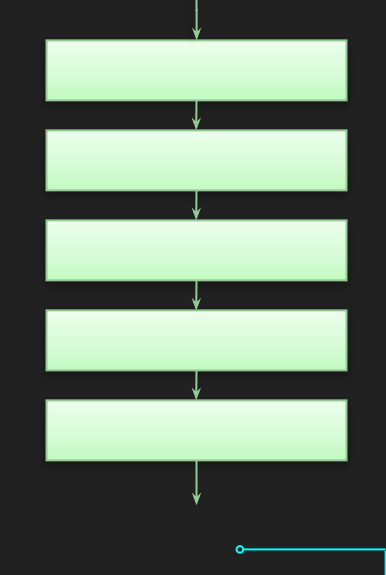

Estrutura Sequencial

➔ Em uma estrutura de sub-rotina, a execução é desviada para uma seqüência de comandos que executam uma tarefa, voltando ao fluxo normal

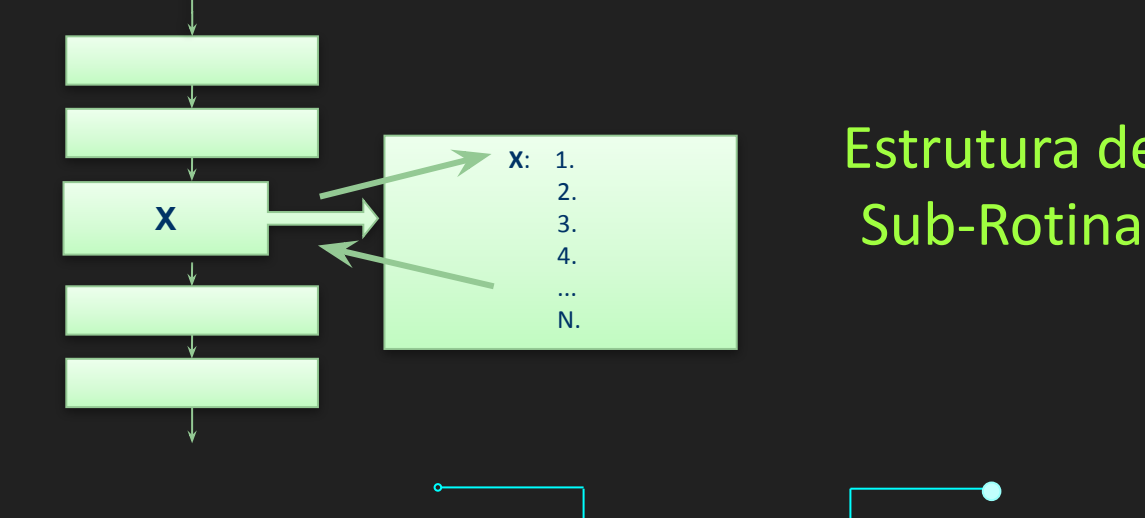

# Estrutura de

➔ Uma estrutura condicional permite a escolha do grupo de ações a ser executado quando determinada condição é ou não satisfeita.

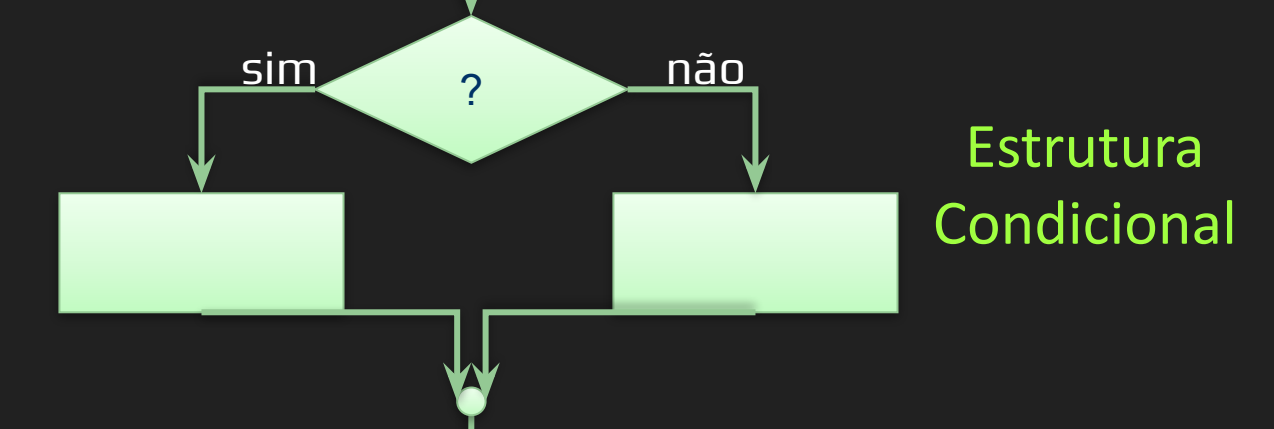

→ Uma estrutura de repetição permite que uma sequência de comandos seja executada repetidamente até que uma determinada condição de interrupção seja satisfeita.

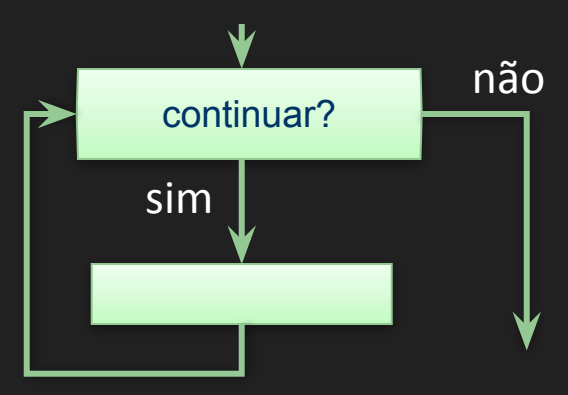

Estrutura de Repetição

# Exercício

- 1. Faça um algoritmo que descreva a preparação de um bolo de chocolate
- 2. Faça um algoritmo que descreva a preparação de uma dúzia de copos de suco de laranja

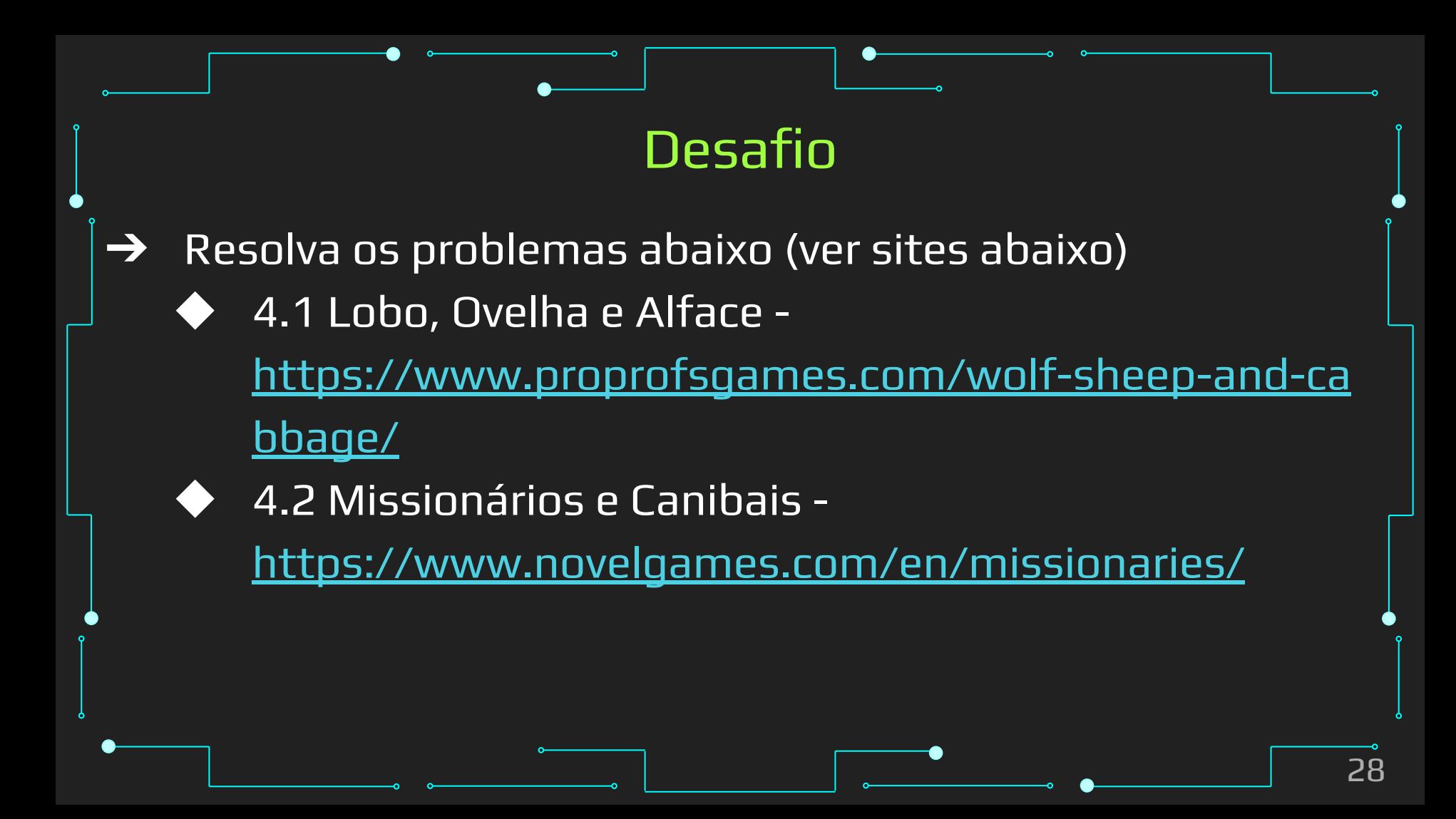

# Programas

### Algoritmos -> Programas

### Computador:

- Uso de dados armazenados na memória (variáveis) Instruções bem definidas: os comandos da linguagem
- Ciclo:
	- ◆ Entrada de Dados: Ler os dados
	- Processamento: manipular os dados
	- Saída de Dados: Escrever os resultados

## Programa de Computador: Memória

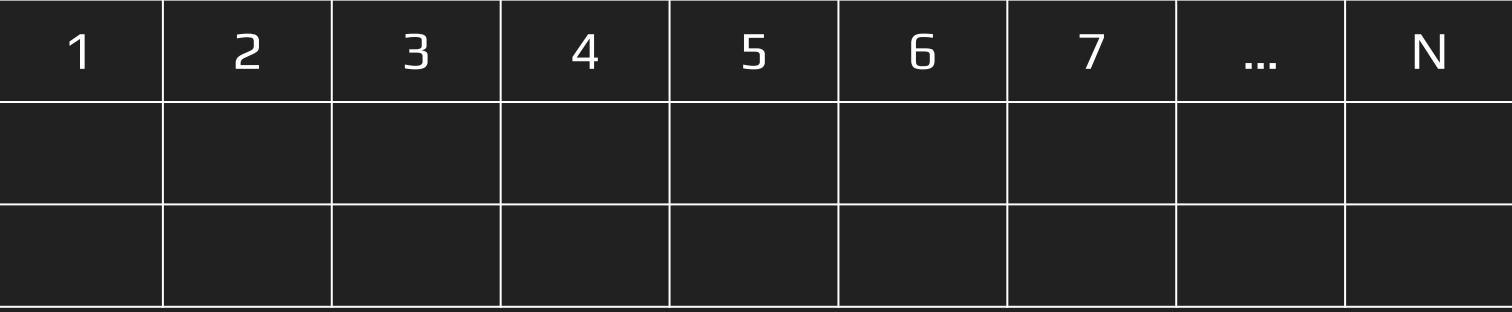

➔ A memória do computador armazena dados (bytes) ➔ Cada dado tem a sua posição na memória (endereço)

## Programa de Computador: Memória

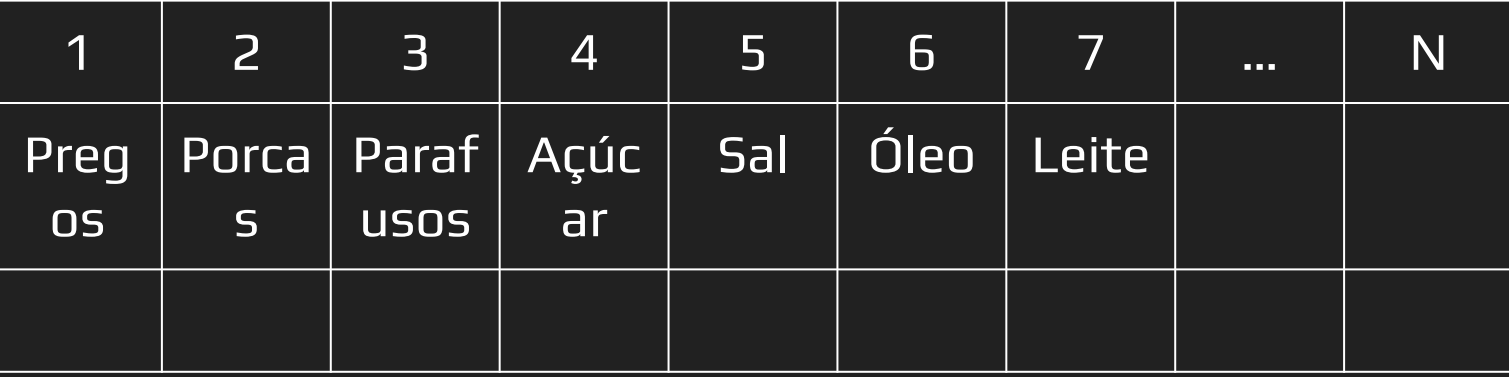

➔ A memória do computador armazena dados (bytes) ➔ Cada endereço pode armazenar diferentes tipos de dados (variáveis)

# Programa de Computador: Memória

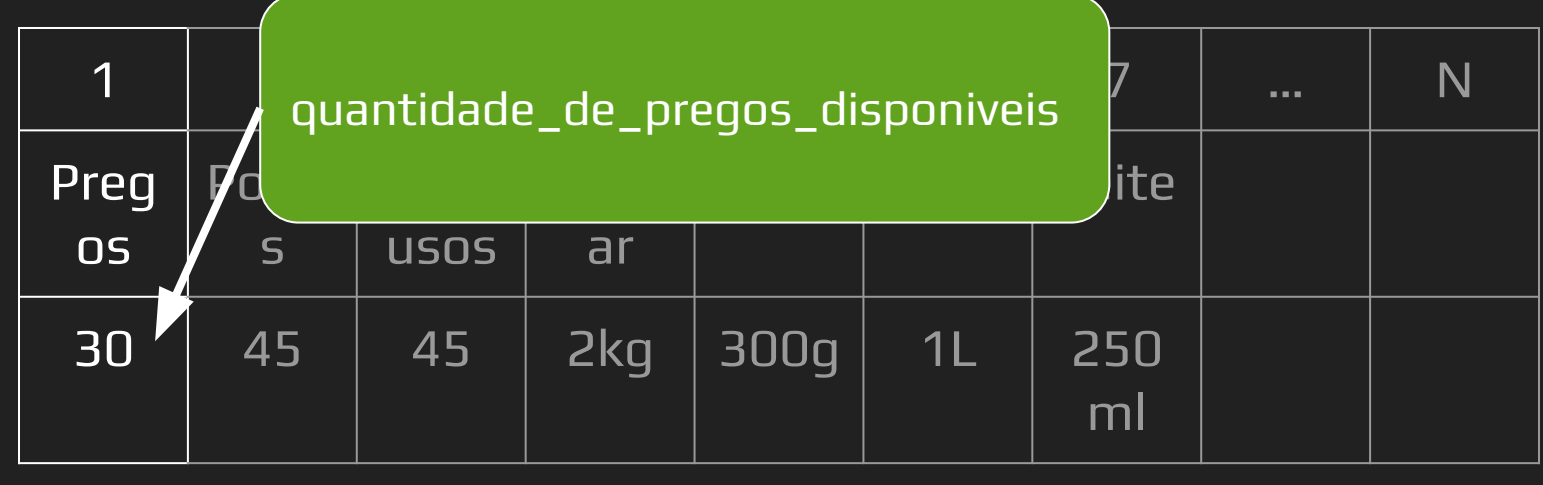

- ➔ Variáveis vão receber NOMES...
- ➔ Nomes que representam uma informação (valor armazenado) de um determinado tipo em uma determinada posição da memória

### **Comandos**

➔ Comandos são ordens para que o computador manipule os dados de sua memória...

### $\rightarrow$  Exemplos de Comandos:

- ➔ Realizar operações com os dados: mover, somar, subtrair
- ➔ Ler novos dados pelo teclado: entrada de dados
- ➔ Escrever resultados na tela: saída de dados

# [Exemplo de comandos em Python](https://colab.research.google.com/drive/1pzy2fu5iw-2HC80QPkhl8_QmCinqmYwV?usp=sharing)

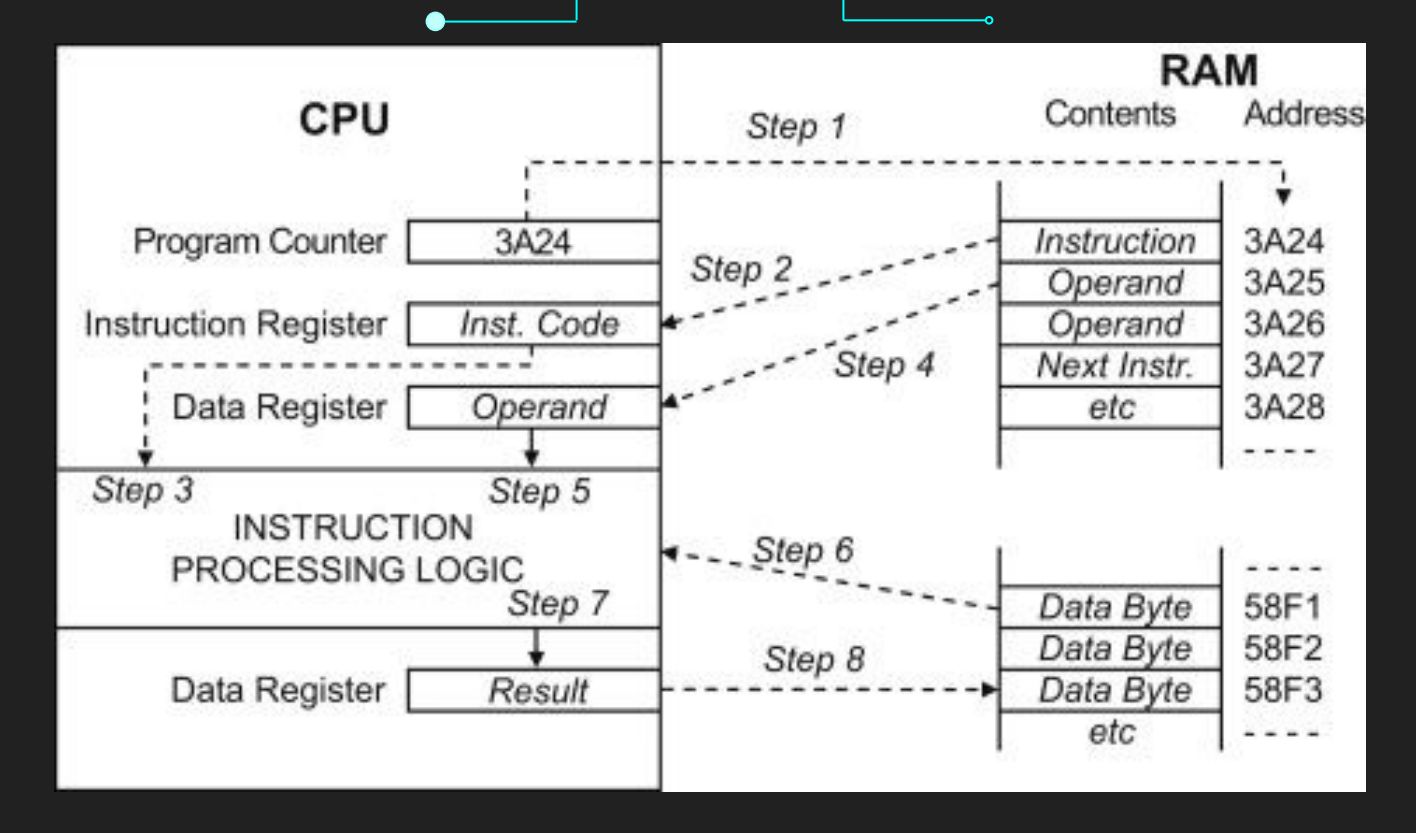

Fluxo de execução de um programa

<https://www.sciencedirect.com/topics/engineering/program-execution>

#### The programming lifecycle

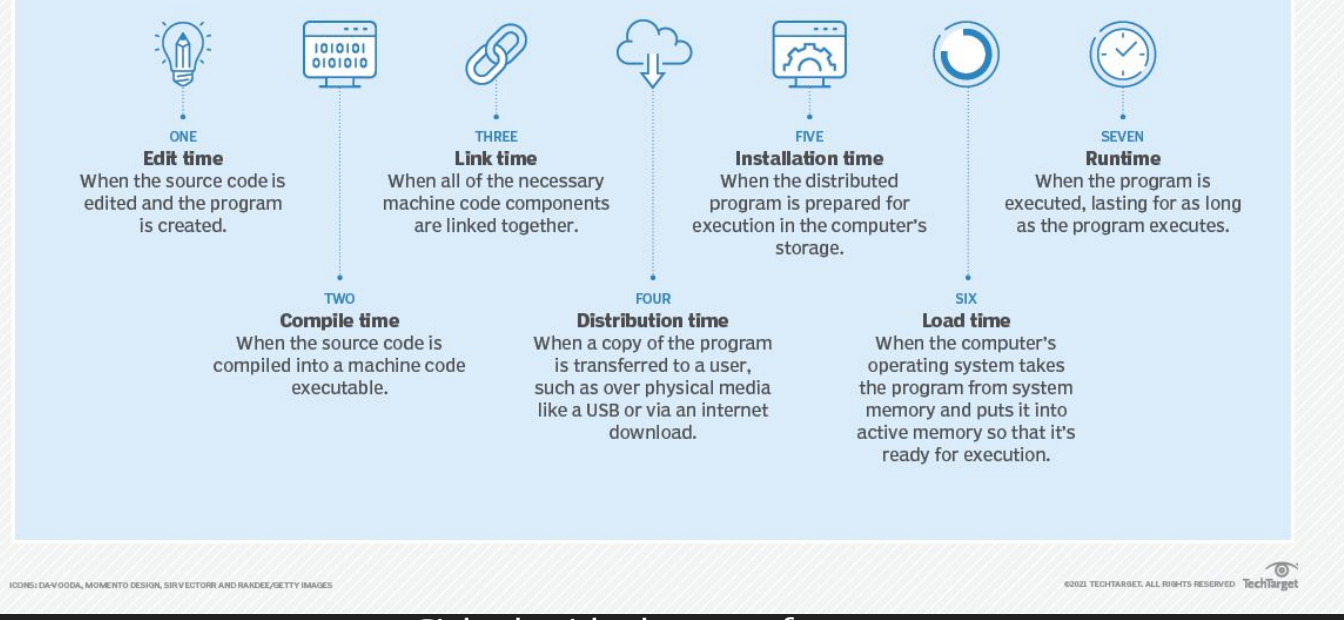

#### Ciclo de vida de um software

<https://www.techtarget.com/searchsoftwarequality/definition/runtime>

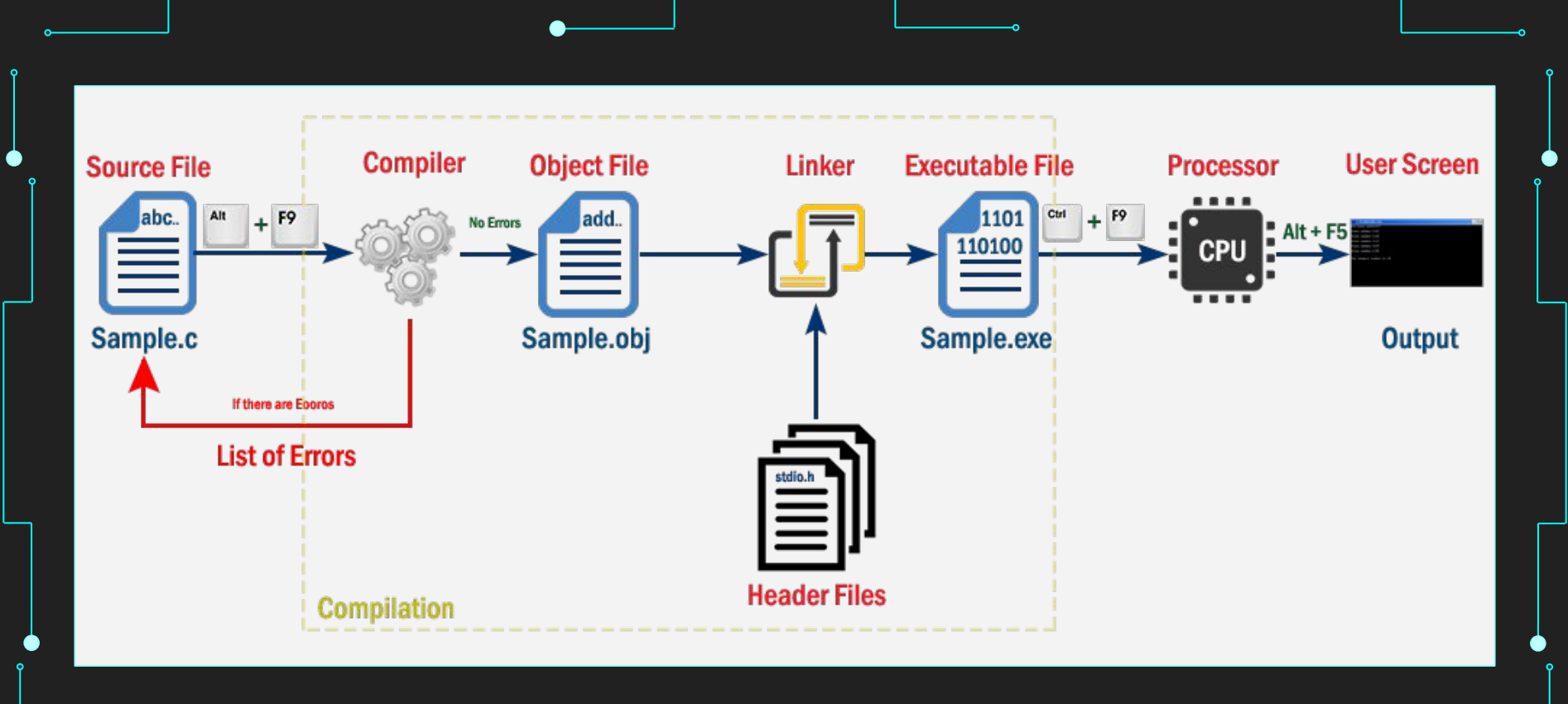

#### Ciclo de vida de um programa em C

[http://www.btechsmartclass.com/c\\_programming/C-Creating-and-Running-C-Program.html](http://www.btechsmartclass.com/c_programming/C-Creating-and-Running-C-Program.html)

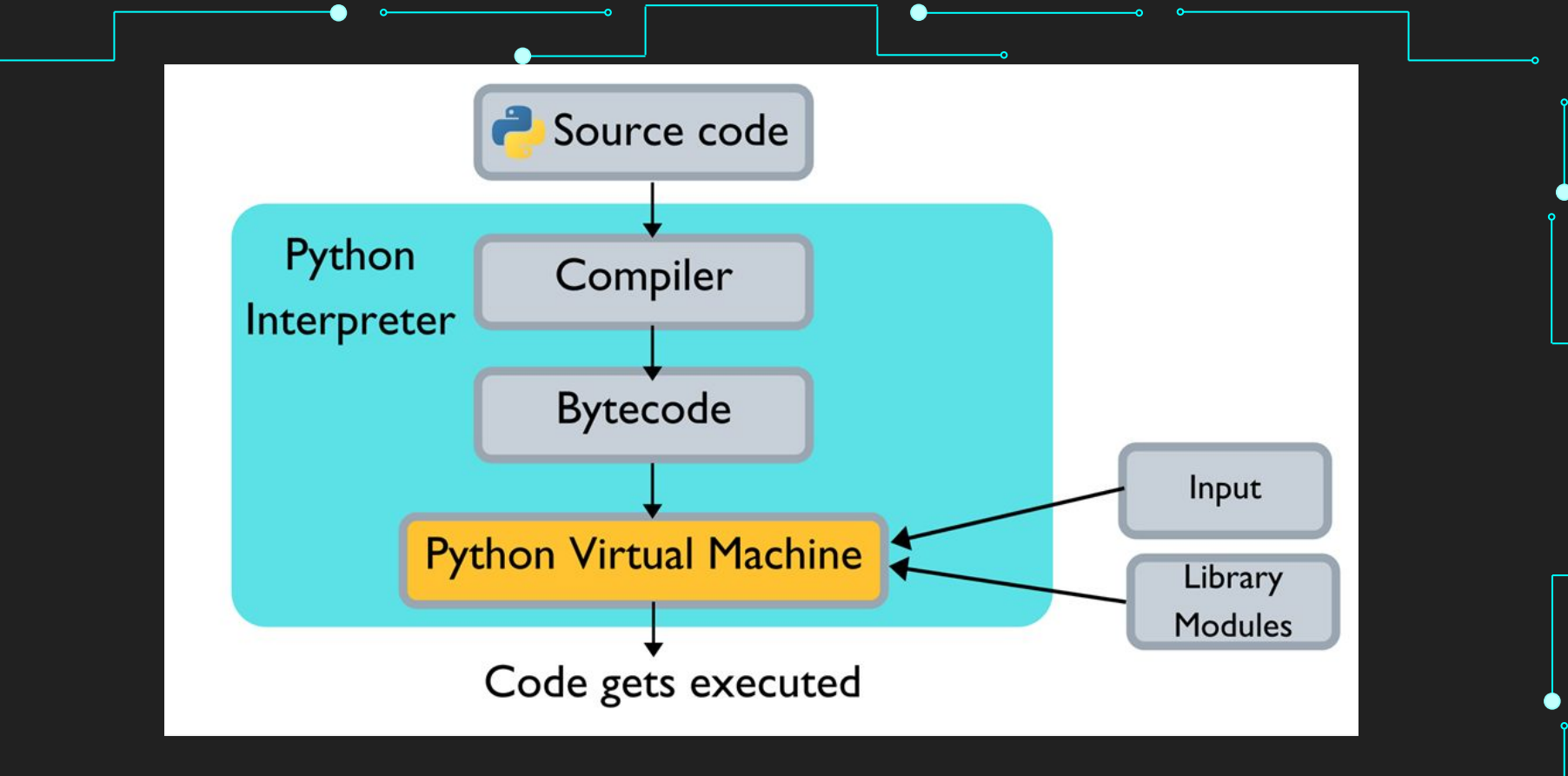

Ciclo de vida de um programa em Python

<https://www.c-sharpcorner.com/article/why-learn-python-an-introduction-to-python/>

# [E qual linguagem usar?](https://pt.wikipedia.org/wiki/Lista_de_linguagens_de_programa%C3%A7%C3%A3o)

# Tipagem

- → Tipagem forte vs fraca
- → Tipagem estática vs dinâmica

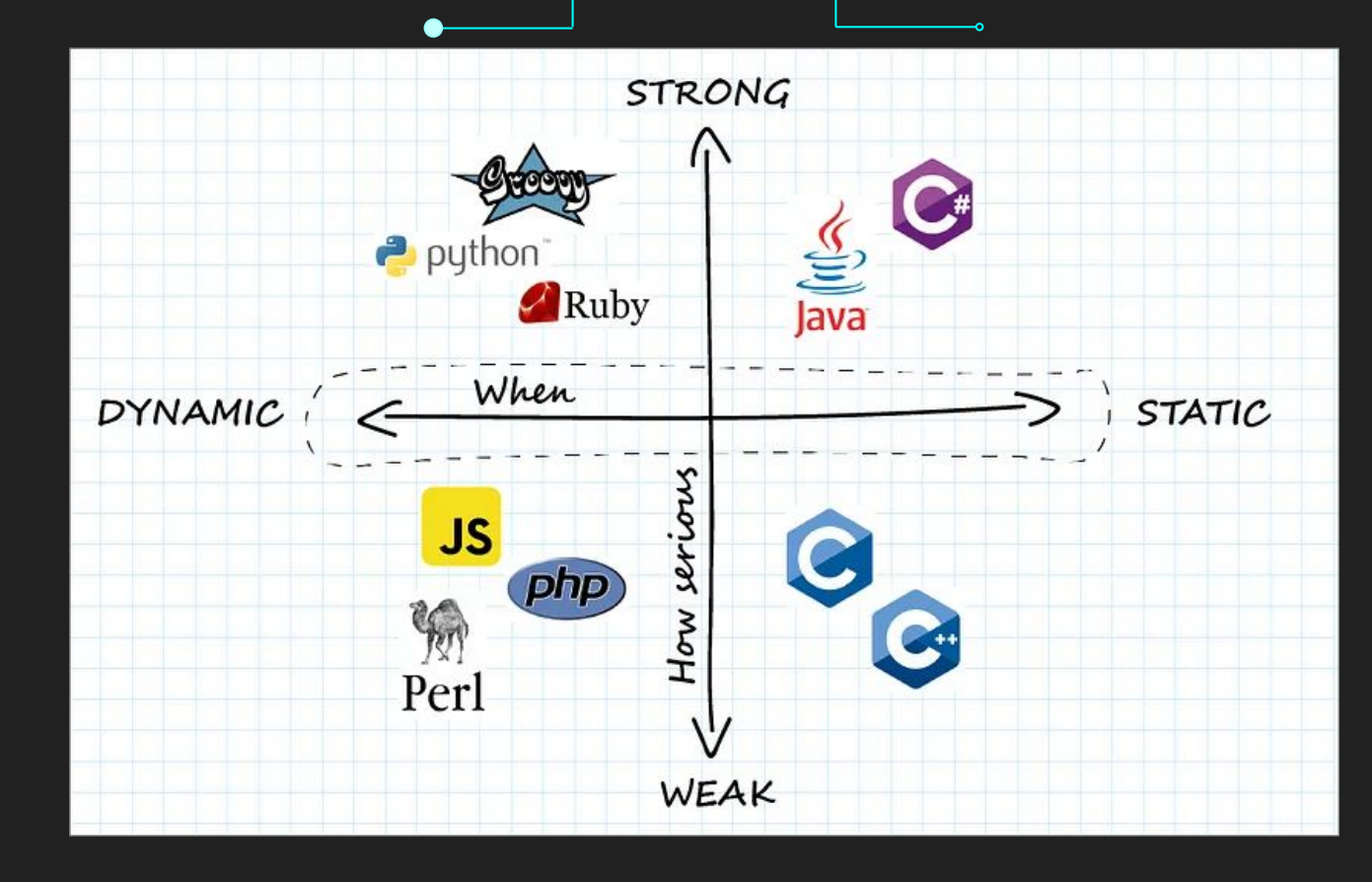

Comparação de linguagens por tipagem. Fonte [1]

# Tipagem forte

- ➔ Regras de tipagem rigorosas
- ➔ Tipos de dados precisam ser especificados
	- Não permitem conversão implícita entre tipos não relacionados
		- Ex: float não pode ser convertido para uma string

**Vantagens** Previne erros em tempo de execução Não existe atraso em tempo de execução para definição de tipos Código é melhor otimizado para o compilador Menos bugs, o que, no geral, agiliza o desenvolvimento

#### **Desvantagens**

Perda de flexibilidade para programadores Variável só pode ser atribuída ao tipo designado Não é possível burlar as restrições impostas pelo sistema de tipagem

### $\rightarrow$  Exemplo do java:

```
int numberOfMuppets = 10;
 numberOfMuppets = "ten";
 // java: incompatible types: java.lang.String cannot be 
 converted to int
 int numberOfCookies = 20;
 numberOfCookies = "ten" + numberOfCookies;
// java: incompatible types: java.lang.String cannot be 
 converted to int
```
# Tipagem fraca

# Tipagem fraca [2]

- Regras de tipagem mais leves
- ➔ Geralmente associadas a linguagens interpretadas\*
- ➔ Existem casos mistos:
- ➔ C é considerado "misto", por permitir conversão de tipos por ponteiros
- ➔ Python é dinamicamente tipada\*, mas com tipagem forte

# Tipagem fraca [1]

#### **Desvantagens**

Não previne erros em tempo de execução Atraso em tempo de execução para definição de tipos Código é menos otimizado para o compilador Mais bugs, o que, no geral, atrapalha o desenvolvimento

# Tipagem fraca [1]

**Vantagens** ◆ Flexibilidade para programadores Variável pode ser atribuída a qualquer tipo

# Tipagem fraca [2]

- ➔ Exemplo JavaScript
- $\overline{4}$  +  $\overline{7}$ ; //  $\overline{47}$
- 4 \* '7'; // 28
- 2 + true; // 3
- false  $3$ ;  $// -3$

# Tipagem estática

# Tipagem estática [2]

- ➔ O tipo é "preso" à variável
- ➔ Tipos são checados em tempo de compilação
- ➔ Uma vez que a variável recebe um tipo, não pode ser mudada, só atribuir novos valores (do mesmo tipo)

# Tipagem estática [2]

### **Vantagens**

- Encontra e mostra erros de tipagem em compilação
- Ajuda a ter confiança no código
- Facilita testagem e robustez

#### $\rightarrow$  Desvantagens

Código precisa ser trabalhado com mais cuidado

# Tipagem estática [2]

### ➔ Exemplo em Java:

```
String s = "hello";
System.out.Println(s) // "hello"
s = "world":System.out.Println(s) // "world"
s = 5;
```

```
System.out.Println(s) // ERRO
```
# Tipagem dinâmica

# Tipagem dinâmica [2]

- ➔ Tipo da variável pode mudar de acordo com atribuição
- ➔ Permite maior flexibilidade de código
- ➔ Mas só é possível identificar os erros rodando

# Tipagem dinâmica [2]

#### **Vantagens**

Útil para prototipação e iteração rápida de ideias Concentra-se mais na ideia que nos detalhes de implementação

#### **Desvantagens**

Mais lentas que as compiladas (quando interpretadas) Erros passam a tempo de execução, dificultando testes e exigindo estratégias mais complexas

# Tipagem dinâmica [2]

- → Exemplo em Python
- $x = 1$  $print(type(x))$  # <class 'int'> x = "hello"  $print(type(x))$  # <class 'str'>  $x = 3.14$  $print(type(x))$  # <class 'float'>

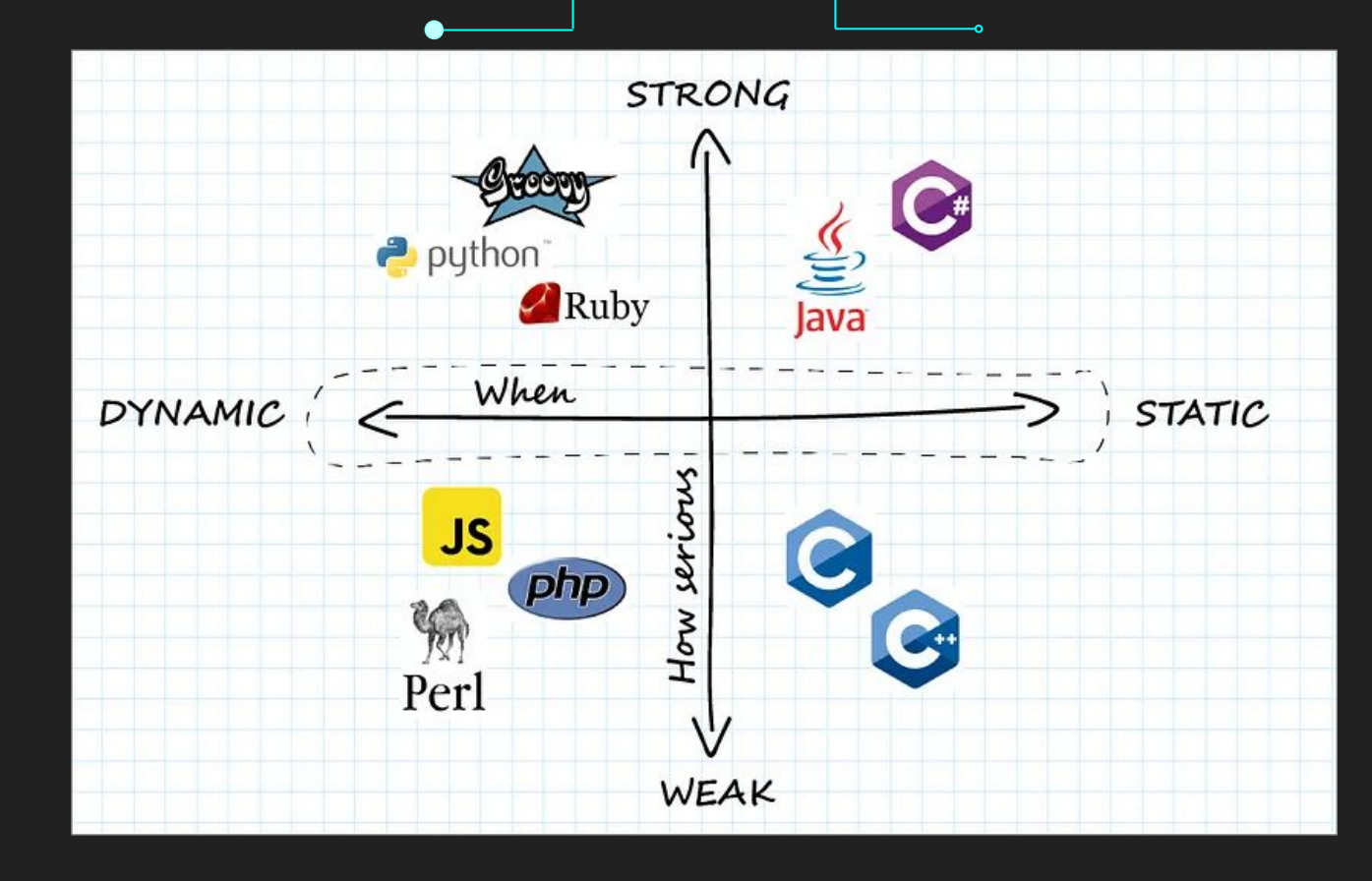

Comparação de linguagens por tipagem. Fonte [1]

# Referências

# Referências

- 1. <https://levelup.gitconnected.com/type-checking-explored-677f8673fbda>
- 2. [https://dev.to/leolas95/static-and-dynamic-typing-strong-and-weak-typing-](https://dev.to/leolas95/static-and-dynamic-typing-strong-and-weak-typing-5b0m)[5b0m](https://dev.to/leolas95/static-and-dynamic-typing-strong-and-weak-typing-5b0m)